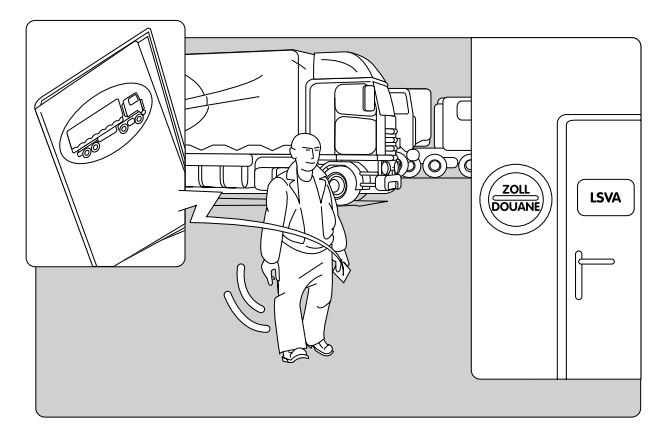

2. Prenez le permis de circulation du véhicule tracteur et rendez-vous au guichet de la douane.

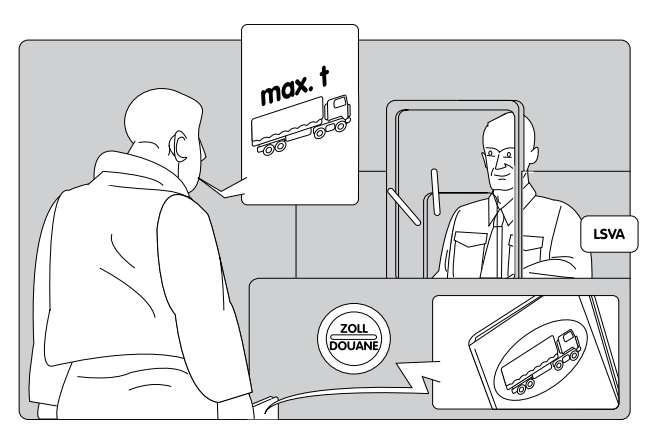

4. Le personnel de la douane vous remet l'ID-CARD de votre véhicule tracteur. Allez au terminal RPLP avec l'ID-CARD et déclarez votre course (voir chapitre 2. Déclaration).

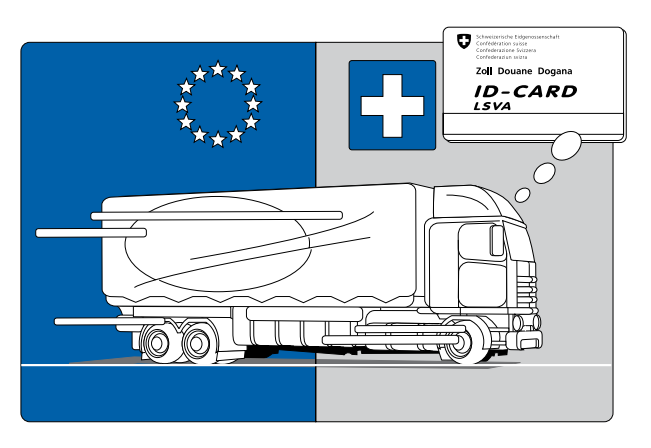

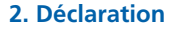

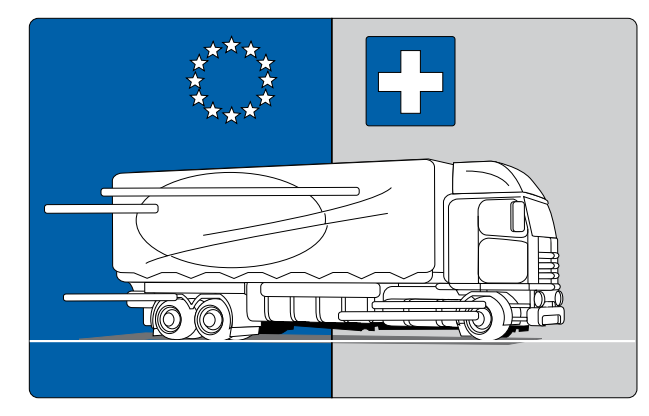

- **nombre de kilomètres actuel selon tachygraphe du véhi**cule tracteur
- **r** remorque «oui» ou «non»
- si «oui»: **poids total maximum autorisé de la remorque (max. t)**
- mode de paiement souhaité: avec la carte de carburant, au débit du compte RPLP (si disponible) ou par paiement en espèces

2. Notez le nombre de kilomètres selon le tachygraphe de votre véhicule tracteur et le poids total maximum autorisé de votre remorque (max. t). Rendez-vous au terminal de traitement RPLP.

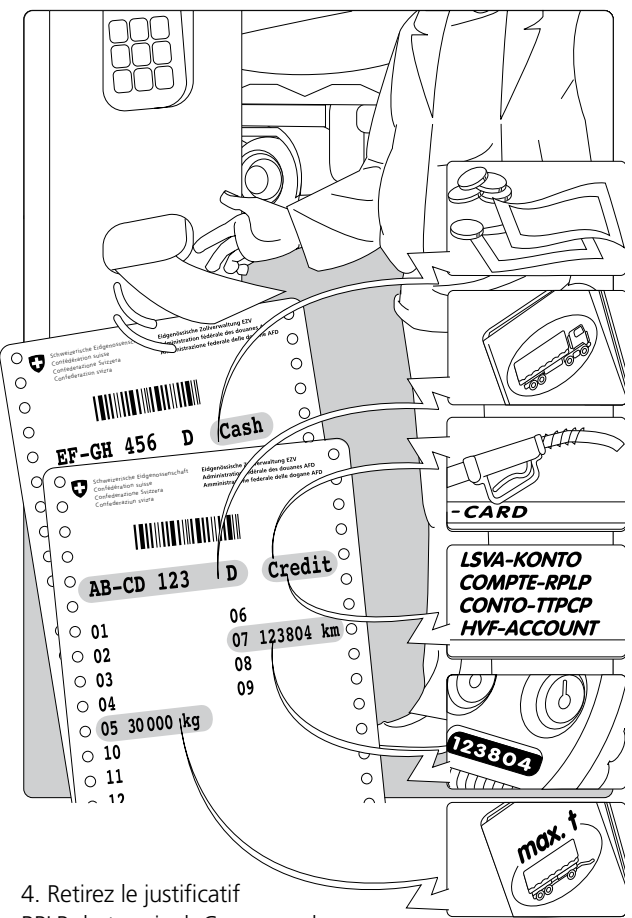

**Remarque: des indications incorrectes peuvent avoir des suites pénales !**

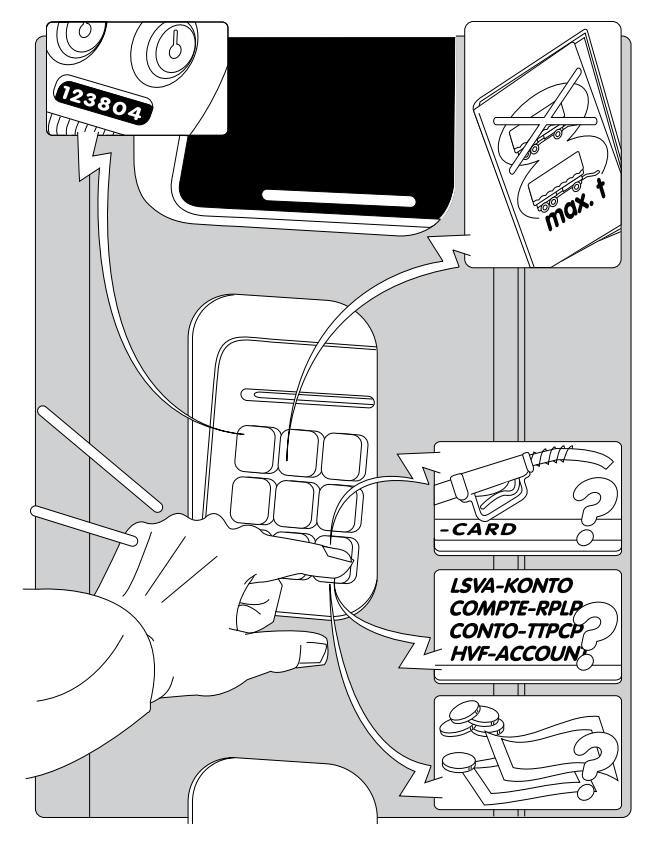

- mode de paiement souhaité
- numéro de plaque de contrôle et signe distinctif du pays du véhicule tracteur
- **nombre de kilomètres selon tachygraphe du** véhicule tracteur à l'entrée en Suisse
- poids total maximum autorisé de la remorque (max. t)

3. Introduisez l'ID-CARD dans le terminal. Sélectionnez la langue souhaitée et introduisez les données requises:

RPLP du terminal. Conservez le

justificatif RPLP jusqu'à la sortie de Suisse. Le justificatif contient notamment les informations suivantes:

1. Entrée en Suisse avec un véhicule tracteur qui n'est **pas encore enregistré**.

3. Le personnel de la douane enregistre le véhicule tracteur en votre compagnie.

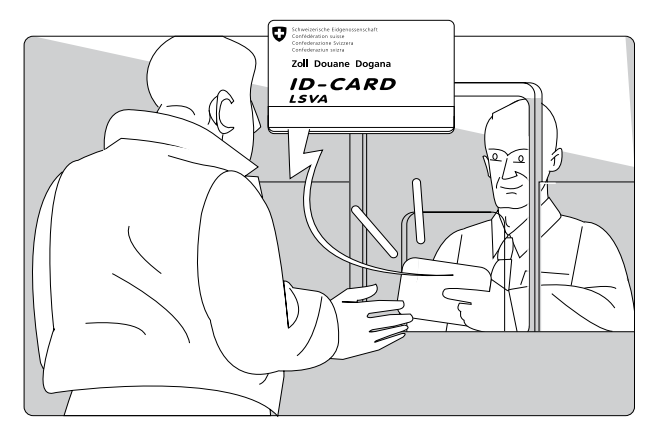

1. Entrée en Suisse avec un véhicule tracteur enregistré. **L'ID-CARD est disponible.**

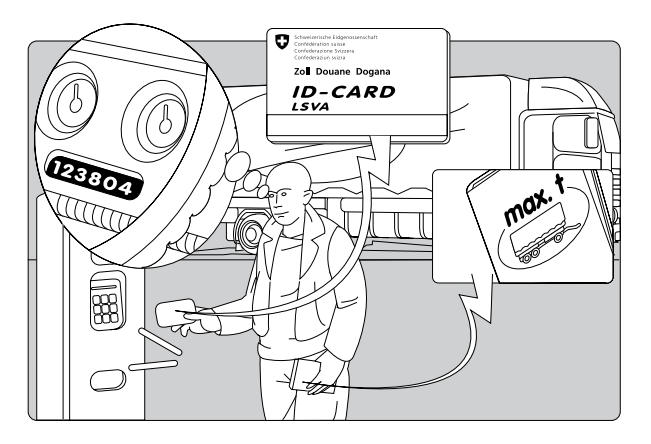

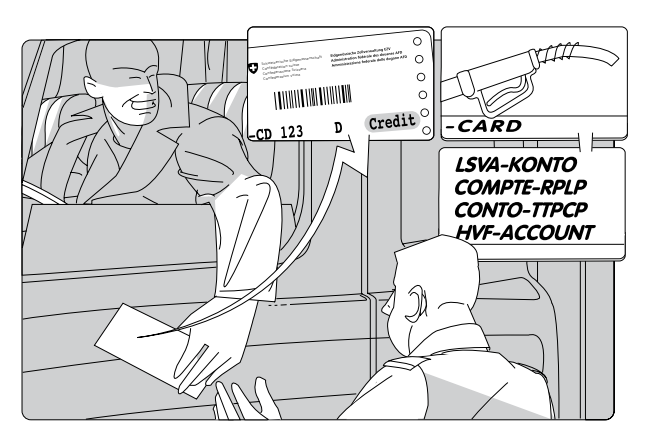

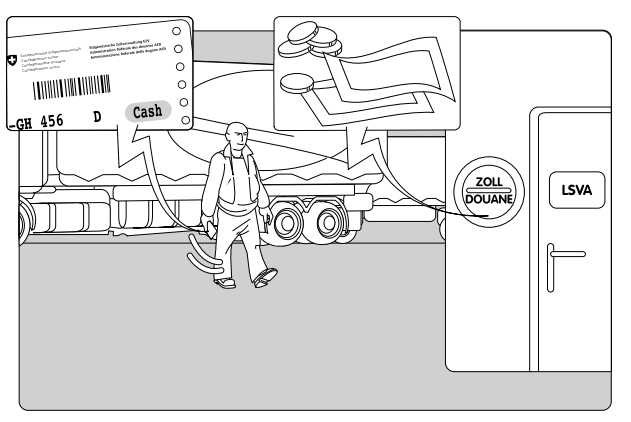

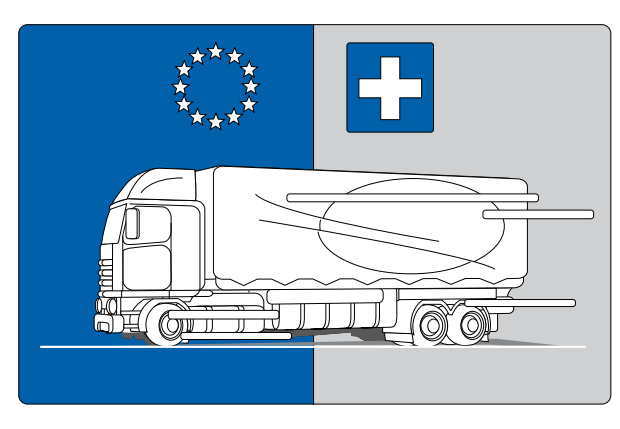

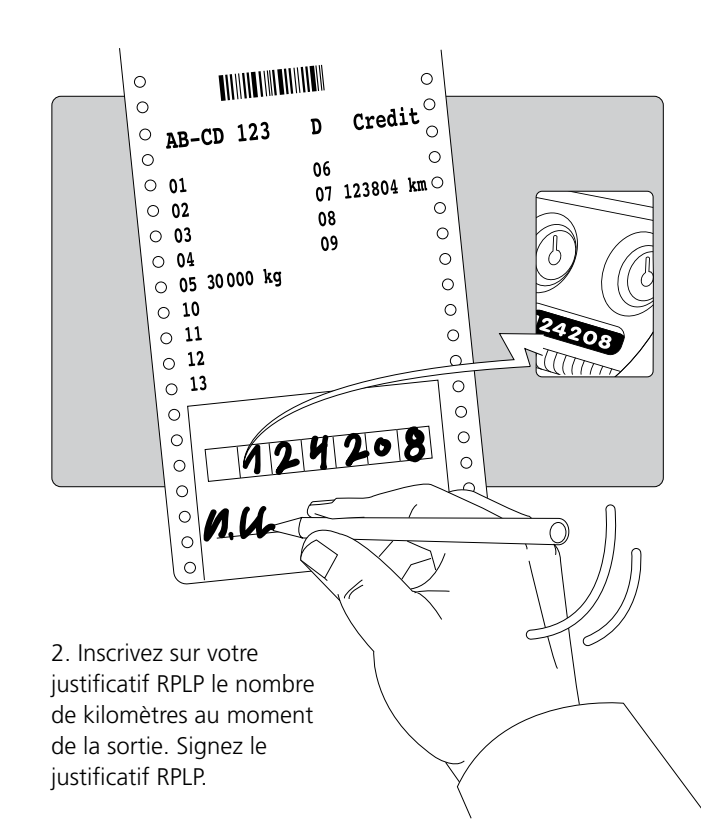

3. **Justificatif RPLP «Crédit»:** vous payez la RPLP avec votre carte de carburant ou par débit d'un compte RPLP. Donnez au personnel de la douane le justificatif RPLP rempli et signé. Après avoir effectué les formalités douanières, vous pouvez quitter la Suisse.

4. **Justificatif RPLP «Cash»:** pour le paiement en espèces de la RPLP, rendez-vous avec le justificatif RPLP au guichet de la douane. Après avoir effectué les formalités douanières, vous pouvez quitter la Suisse.

**Remarque: en cas de paiement en espèces, il vous sera facturé une taxe administrative en plus de la RPLP. Si vous payez la RPLP avec une carte de carburant ou par débit d'un compte RPLP, vous gagnez du temps et de l'argent.**

**COLLEGE** 

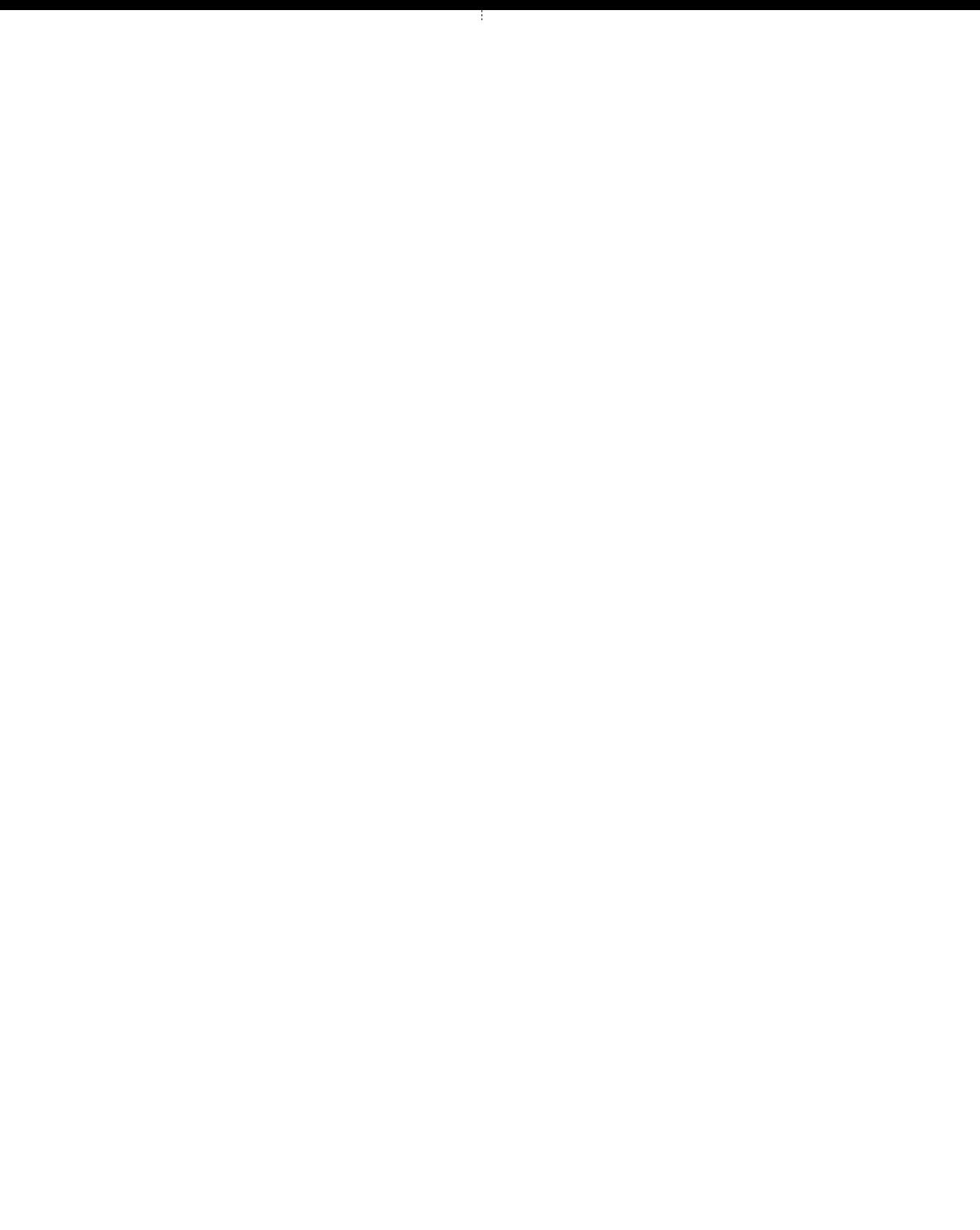

1. Vous quittez la Suisse avec votre véhicule.